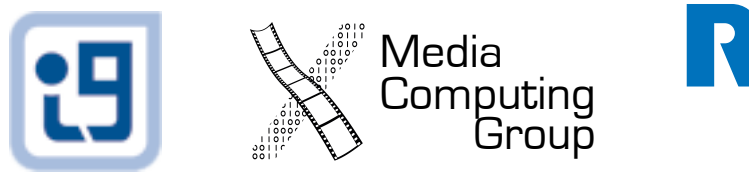

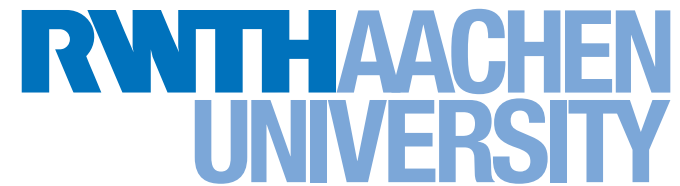

## Mobile Application Development L12: Storage & Communication

*Jonathan Diehl (Informatik 10) Hendrik Thüs (Informatik 9)*

## Data Storage & Communication

- Serialization & File Management
- SQLite Database
- CoreData (iOS only)
- Remote (Web) Objects

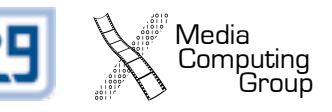

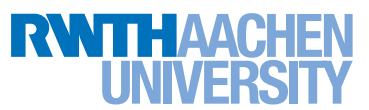

### Serialization & File Management

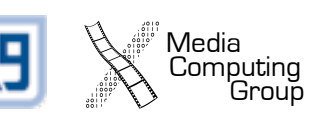

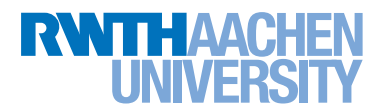

## Object Serialization on iOS

- Simple Data Types: Property Lists
	- Reading: [NSDictionary dictionaryWithContentsOfFile:path];
	- Writing: [dictionary writeToFile:path atomically:YES];
	- Advanced operations: NSPropertyListSerialization
- Custom Data: NSCoding
	- [NSKeyedArchiver archiveRootObject:root toFile:path];
	- id object = [NSKeyedUnarchiver unarchiveObjectWithFile:path];
	- Custom model classes must implement the NSCoding protocol

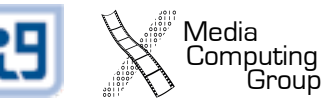

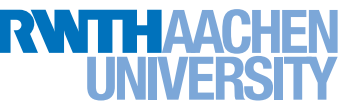

## File Management on iOS

- NSFileHandle
	- access file, open read and write streams
- NSFileManager
	- list directories, copy/move files, etc.
- Standard Paths
	- [[NSBundle mainBundle] pathForResource:@"MyList" ofType:@"plist"];
	- [UIImage imageNamed:@"myImage"];
	- NSSearchPathForDirectoriesInDomains(NSDocumentDirectory, NSUserDomainMask, YES);

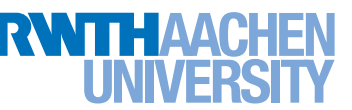

## Serialization on Android: JSON

```
// A modifiable set of name/value mappings
\lceil{"id":1,"name":"Alice","key":42},
   {"id":2,"name":"Bob","key":99},
   {"id":3,"name":"Eve","key":42}
]
```
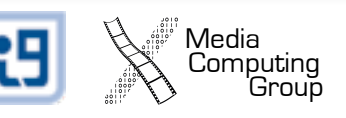

## Serialization on Android: JSON

```
JsonString = "\left[\{\{\^\{r}:1,\{\^\}\}; \"objA\"}, \{\^\{r}:d\}:
2, \mathcal{N}"name\mathcal{N}":\mathcal{N}"objB\mathcal{N}"}]";
JSONArray objects = new JSONArray(JsonString);
for (int i = 0; i < objects. length(); i++) {
    id = objects.getJSONObject(i).getInt("id");
    title = objects.getJSONObject(i).getString("title")
       .toString();
    ...
}
```
Media<br>Computing

## File Management on Android

- Internal Files
	- FileOutputStream
	- FileInputStream
	- fileList()
- External Files
	- File root = Environment.*getExternalStorageDirectory();*
	- FileWriter
	- FileInputStream
	- root. listFiles()

Media<br>Computing<br>Group

SQLite

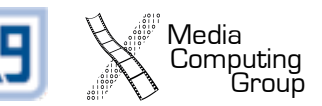

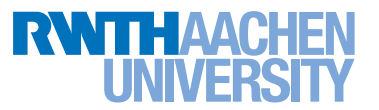

## Database Fundamentals

- Relational Database
	- is organized in tables with fields and rows
	- fields have a fixed type
		- number, character, data...
- Standard Query Language (SQL)
	- standardized language to describe data access
	- specify table, fields, order, conditions, ...

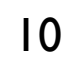

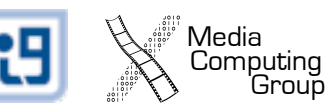

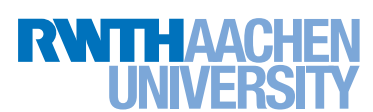

## SQLite Characteristics

- Relational Database in a single file
	- no server
- Simple, compact, fast, reliable
- Limitations
	- limited concurrency
	- single client
	- "small" data set

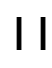

Media<br>Computing<br>Group

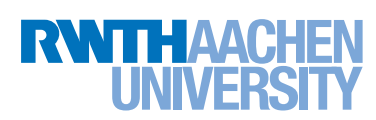

## Working with SQLite on iOS

- C-Based API
	- <http://www.sqlite.org/cintro.html>

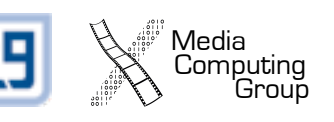

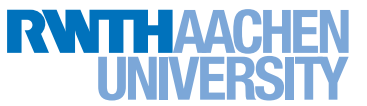

## Working with SQLite on Android

- SQLiteOpenHelper
	- Creates tables
	- Upgrades tables
	- Handles name and version of DB

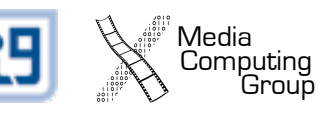

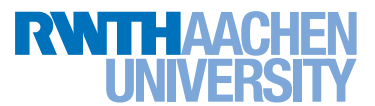

## Working with SQLite on Android

```
// Insert
db = new MyDb(this);String sql = "INSERT INTO... ";
db.getWritableDatabase().execSQL(sql);
// Select
String sql = "SELECT …";
Cursor result = db.getWritebleDatabase() .rawQuery(sql, null);
String value;
while (result.moveToNext()) {
   value = result.getString(...);}
```
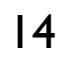

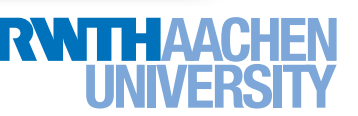

## Working with SQLite on Android

#### Demo

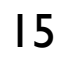

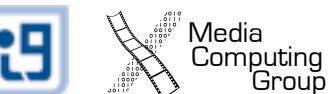

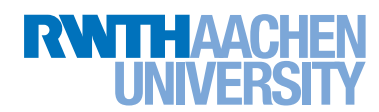

Core Data

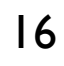

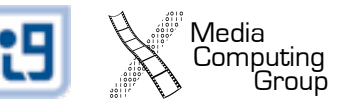

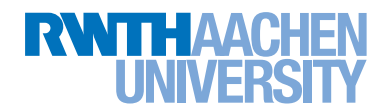

### Core Data

- High level relational data storage
- Automatic persistence
- High performance access
- Get undo/redo for free
- Available data stores
	- memory
	- binary file
	- **SQLite**

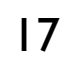

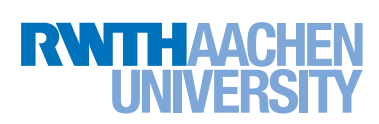

### Core Data Stack

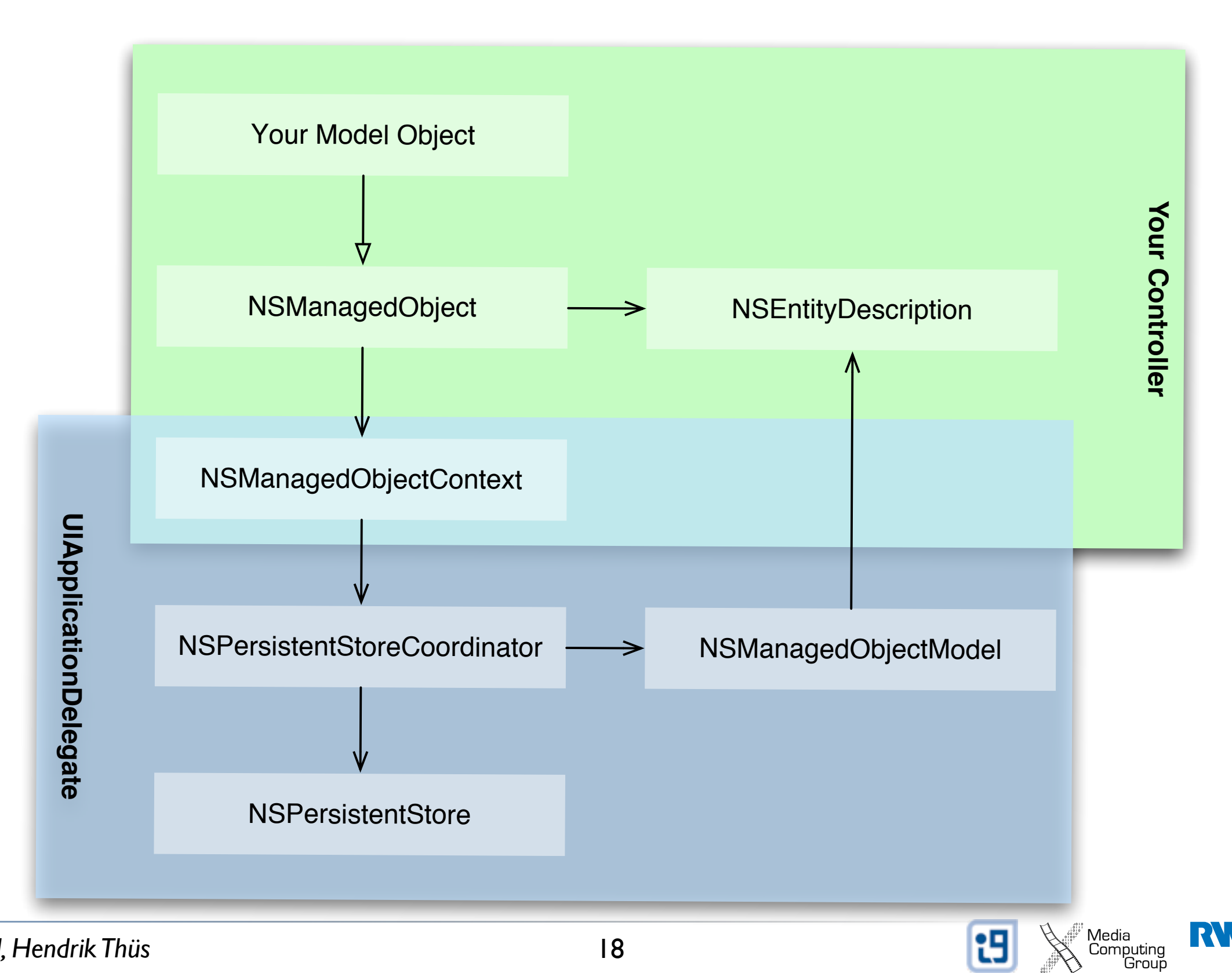

*Jonathan Diehl, Hendrik Thüs* Media Media Media Media Media Media Media Media Media Media Media Media Media Media

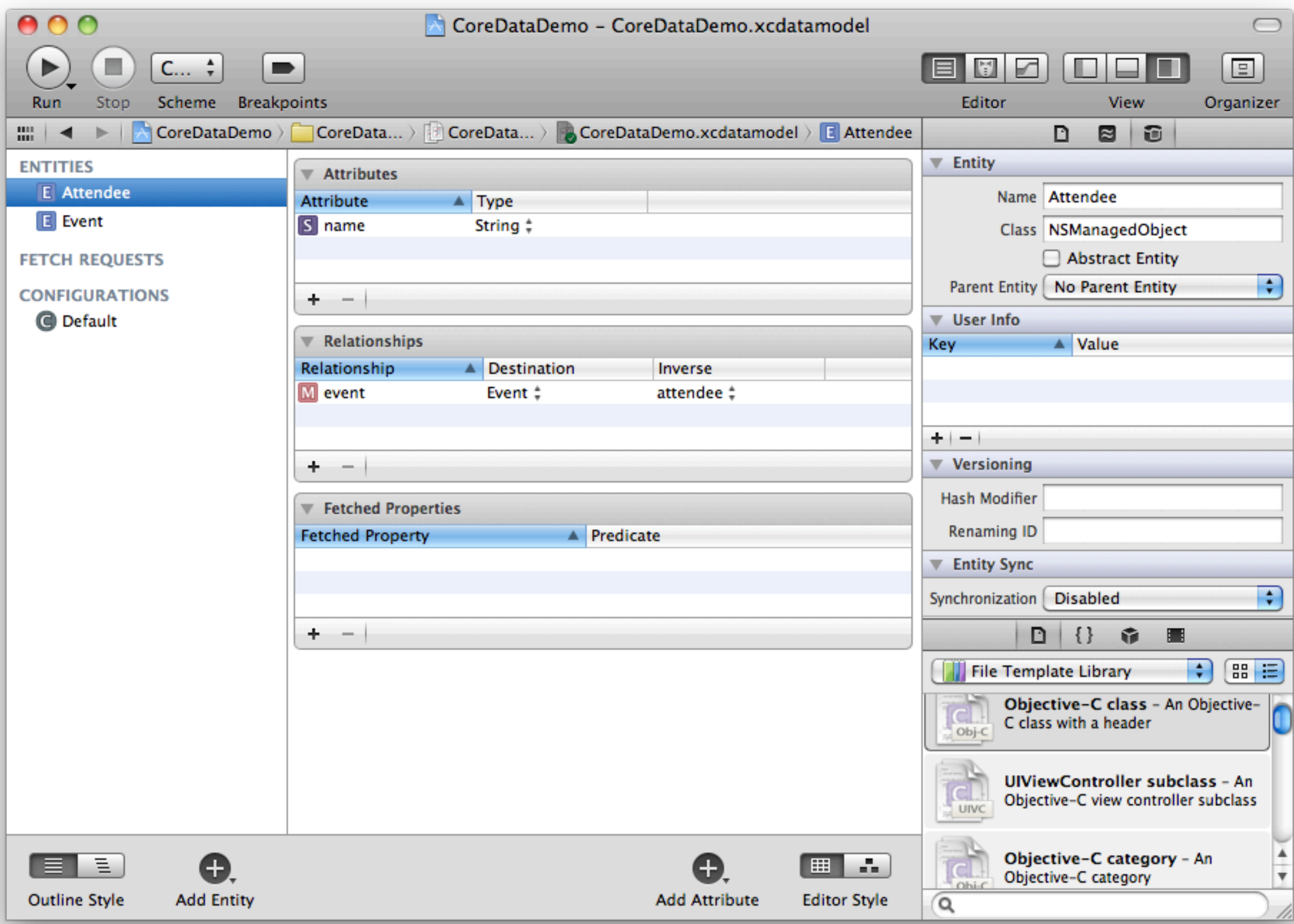

## Custom Model Class

// Recipe.h @interface Recipe : NSManagedObject { }

@property(retain) NSString \*title;

// Recipe.m #import "Recipe.h"

@implementation Recipe

@dynamic title;

@end

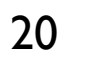

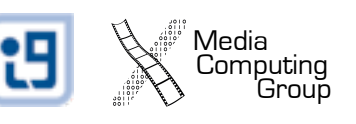

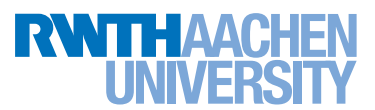

# Managing Managed Objects

#### • Create Object

[NSEntityDescription insertNewObjectForEntityForName: @"Person" inManagedObjectContext:context]

#### • Delete Object

[context deleteObject:managedObject];

#### • Update Object

person.name = @"Peter";

#### • Save Changes

NSError \*error; [context save:&error];

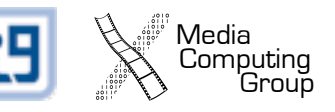

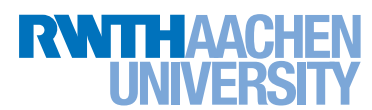

## Fetching Managed Objects

- NSFetchRequest
	- describes a fetch (SQL query)
- NSFetchedResultsController
	- tailored to provide data for UITableViews
	- automatically tracks changes and updates the table

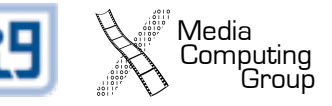

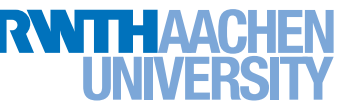

## Fetch Data

```
//Set up the fetch request
NSFetchRequest *request = [[NSFetchRequest alloc] init];
[request setEntity: [NSEntityDescription entityForName:@"Recipe"
   inManagedObjectContext:managedObjectContext]];
//Set up the sort descriptor
NSSortDescriptor *sort = [[[NSSortDescriptor alloc]
   initWithKey:@"creationDate" ascending:NO] autorelease];
[request setSortDescriptors: [NSArray arrayWithObject:sort]];
// Execute the request
NSError *error;
NSArray *results = [context executeFetchRequest:request 
   error:&error];
if (!results) {
 // Handle the error.
}
```
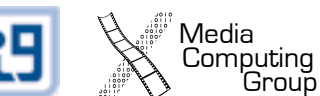

### Fetched Results Controller

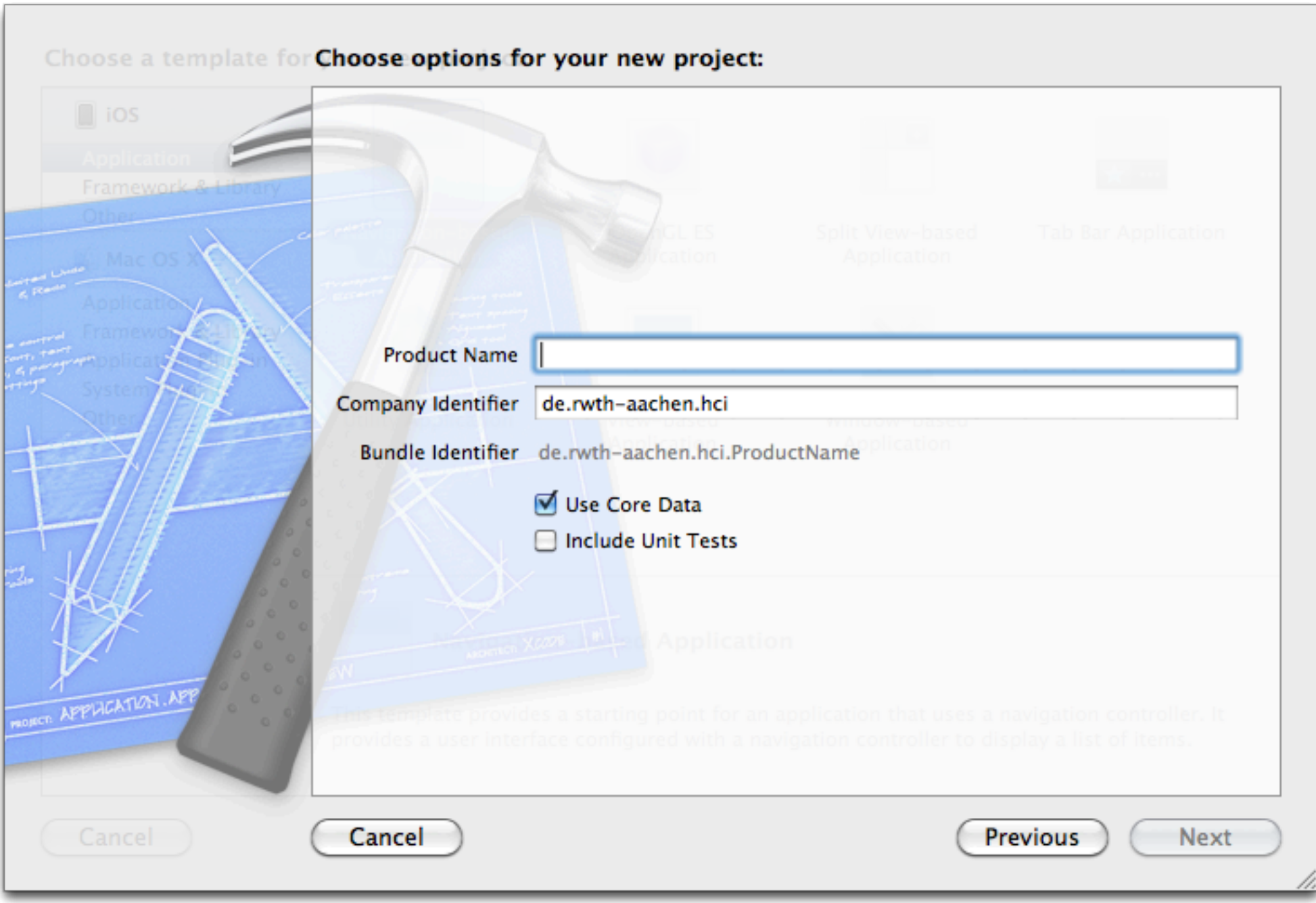

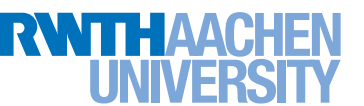

## Remote (Web) Objects

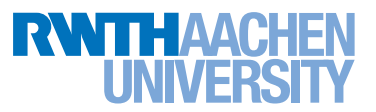

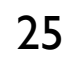

### Web-Backend

<sup>!!</sup> Media<br>Computing<br>Sroup <

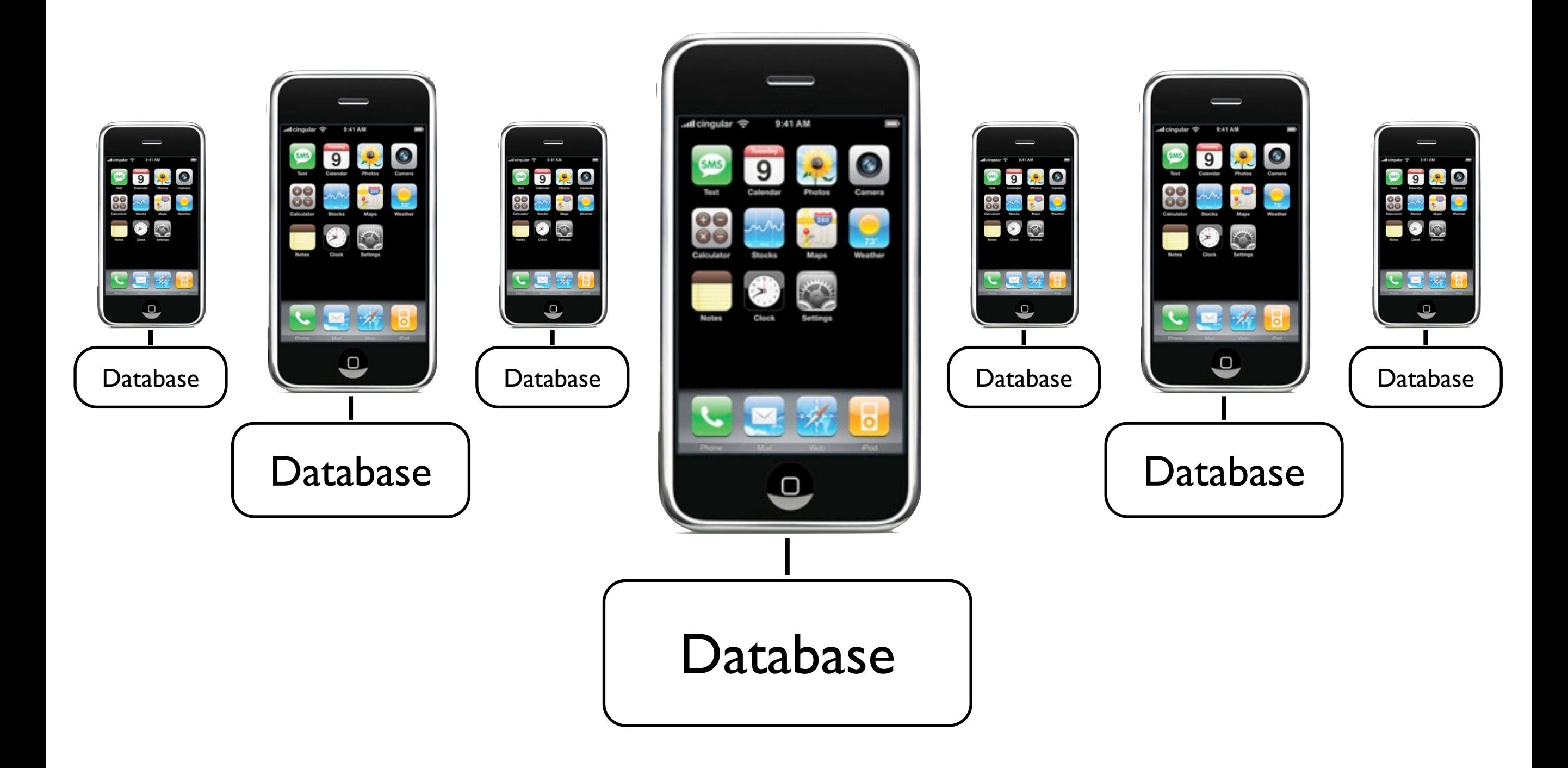

### Web-Backend

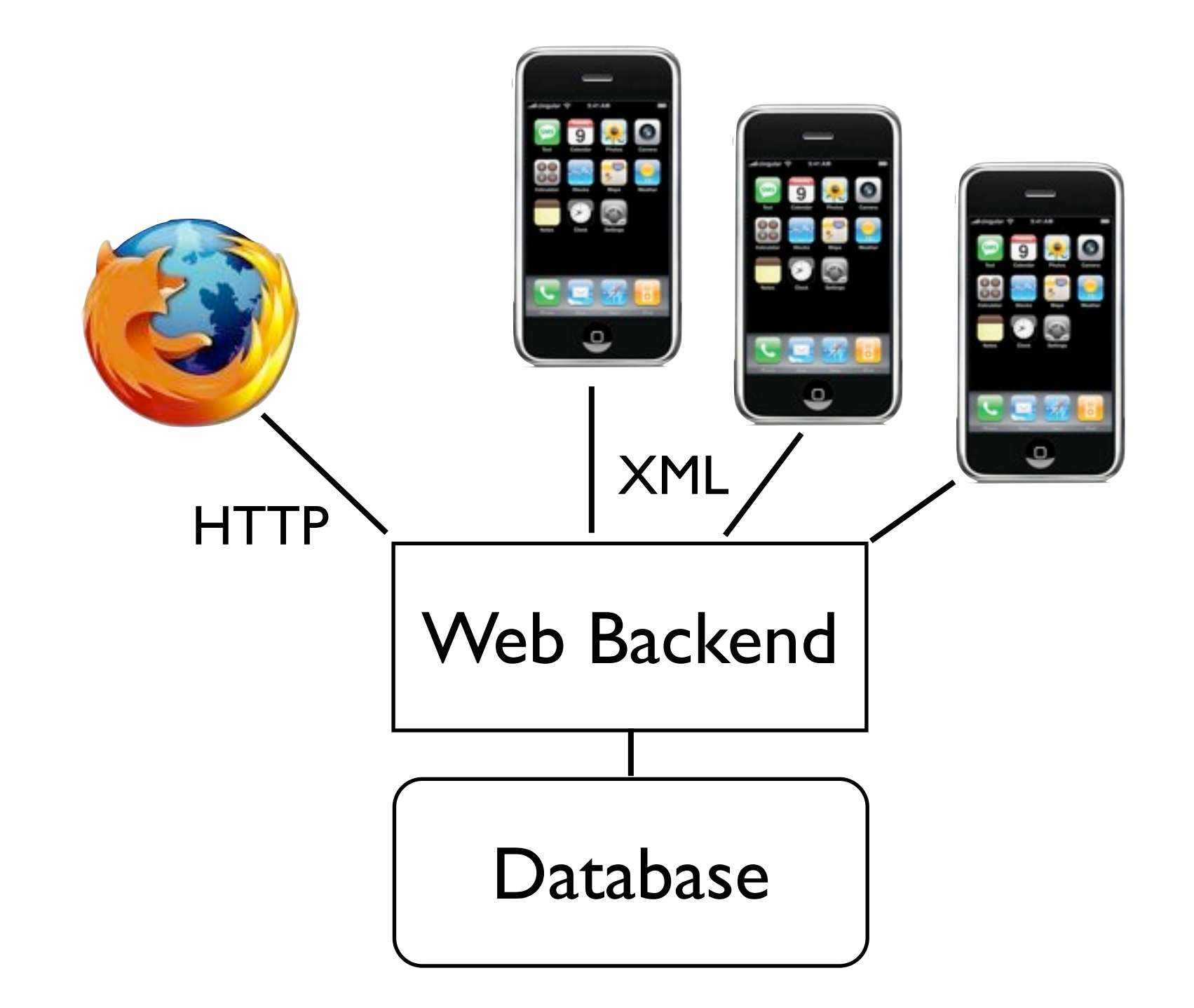

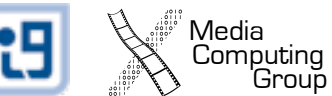

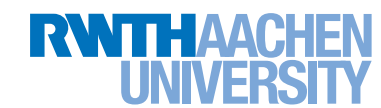

## Representational State Transfer

- Resource manipulation via HTTP operations
- URL describes resource

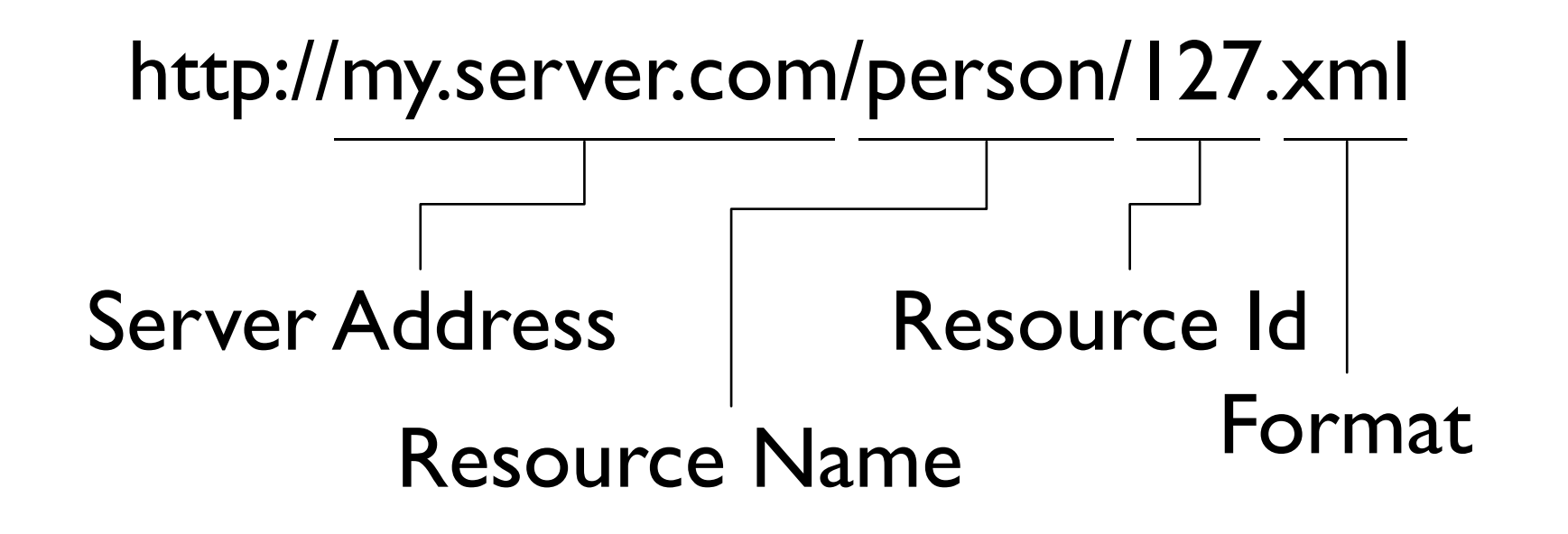

- Data encoded in XML, JSON, plist, ...
- HTTP operation defines REST operation

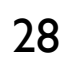

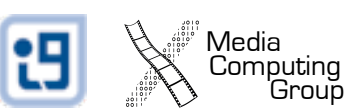

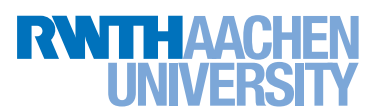

## REST Operations

#### • GET: read resource (all by id)

GET<http://server/people/1>

#### • POST: update resource

POST http://server/people/1 person[name]=Peter&person[email]=...

#### • PUT: create resource

PUT http://server/people person[name]=Peter&person[email]=...

#### • DELETE: delete resource

DELETE [http://server/people/1](http://server/people.xml?id=1&person%5B)

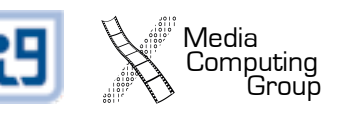

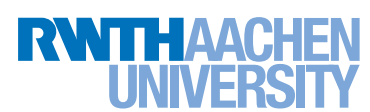

## HTTP Requests on iOS

Media<br>Computing<br>Group

```
// create request
NSURL *url = [NSURL URLWithString:@"http://server/person/1"];
request = [[NSMutableURLRequest alloc] initWithURL:url];
// set the HTTP operation
[request setHTTPMethod:@"POST"];
// set the post data
NSString *bodyString = @"person[name]=Paul&person[age]=21";
[request setHTTPBody:[bodyString
  dataUsingEncoding:NSUTF8StringEncoding]];
// fire the request
connection = [NSURLConnection
   connectionWithRequest:request delegate:self];
[connection start];
// clean up
[request release];
```
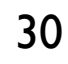

## HTTP Requests on iOS (cont.)

```
// received a chunk of data
- (void)connection:(NSURLConnection *)connection 
     didReceiveData:(NSData *)data
\{[mutableData appendData:data];
}
// finished loading url
- (void)connectionDidFinishLoading:(NSURLConnection *)connection
{
  // interpret data (e.g., load plist data
  NSPropertyListFormat format;
  NSError *error;
  id response = [NSPropertyListSerialization
     propertyListWithData:mutableData options:0 format:&format 
     error:&error];
  if(!response) {
     // handle error
  }
}
```
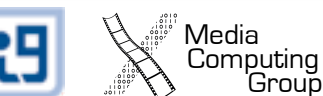

## HTTP-GET-Requests on Android

```
HttpClient httpclient = new DefaultHttpClient();
"http://www.spiegel.de");
HttpResponse response;
try {
  response = httpclient.execute(httpget);
  …
}
…
```
Media<br>Computing<br>Group

## HTTP-POST-Requests on Android

```
HttpClient httpclient = new DefaultHttpClient();
"http://www.spiegel.de");
HttpResponse response;
try {
   List<NameValuePair> nameValuePairs = new
     ArrayList<NameValuePair>(2);
   nameValuePairs.add(
     new BasicNameValuePair("id", "12345"));
   response = httpClient.execute(httppost);…
}
…
```
Media<br>Computing

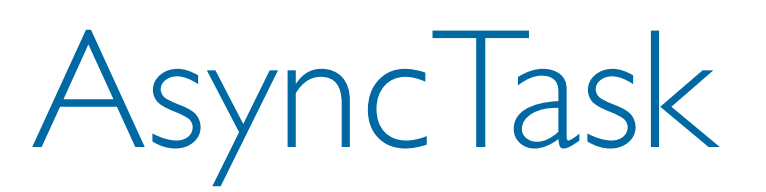

Media<br>Computing<br>Group

- Background tasks/operations
- 3 generic types
	- Params
	- Progress
	- Result
- 4 steps
	- onPreExecute
	- doInBackground
	- onProgressUpdate
	- onPostExecute

### Asynchronous Requests

#### Demo

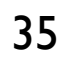

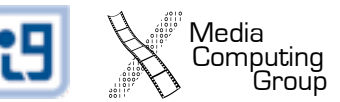

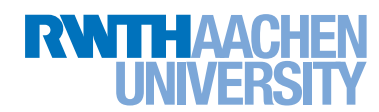